# Package 'vismeteor'

January 16, 2024

<span id="page-0-0"></span>Type Package

Title Analysis of Visual Meteor Data

Version 1.8.5

Author Janko Richter [aut, cre]

Maintainer Janko Richter <janko@richtej.de>

Description Provides a suite of analytical functionalities to process and analyze visual meteor observations from the Visual Meteor Database of the International Meteor Organization <<https://www.imo.net/>>.

License MIT + file LICENSE

URL <https://github.com/jankorichter/vismeteor>

BugReports <https://github.com/jankorichter/vismeteor/issues>

Encoding UTF-8

LazyData true

Depends  $R$  ( $>= 3.5$ )

Imports methods, stats, DBI

RoxygenNote 7.3.0

**Suggests** usethis  $(>= 2.1.1)$ , test that  $(>= 3.0.0)$ , RSQLite  $(>= 2.2.1)$ , RPostgreSQL ( $>= 0.7$ ), RMySQL ( $>= 0.10.1$ ), knitr, rmarkdown

Config/testthat/edition 3

VignetteBuilder knitr

NeedsCompilation no

Repository CRAN

Date/Publication 2024-01-16 14:10:02 UTC

# R topics documented:

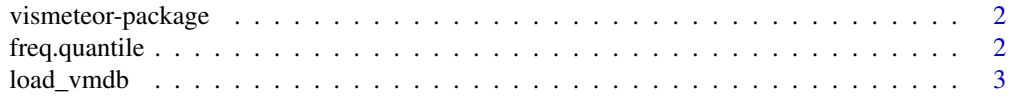

# <span id="page-1-0"></span>2 freq.quantile

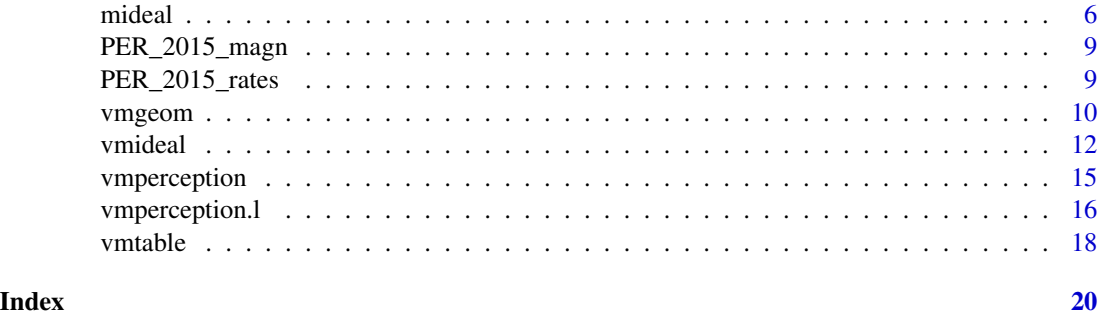

vismeteor-package *vismeteor: Analysis of Visual Meteor Data*

# Description

Provides a suite of analytical functionalities to process and analyze visual meteor observations from the Visual Meteor Database of the International Meteor Organization <https://www.imo.net/>.

# Details

The data used in this package can created and provided by [imo-vmdb.](https://pypi.org/project/imo-vmdb/)

# Author(s)

Maintainer: Janko Richter <janko@richtej.de>

#### See Also

Useful links:

- <https://github.com/jankorichter/vismeteor>
- Report bugs at <https://github.com/jankorichter/vismeteor/issues>

freq.quantile *Quantiles with a minimum frequency*

# Description

This function generates quantiles with a minimum frequency. These quantiles are formed from a vector freq of frequencies. Each quantile then has the minimum total frequency min.

#### Usage

freq.quantile(freq, min)

# <span id="page-2-0"></span>load\_vmdb 3

#### Arguments

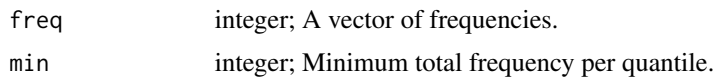

# Details

The frequencies freq are grouped in the order in which they are passed as a vector. The minimum min must be greater than 0.

#### Value

A factor of indices is returned. The index references the corresponding passed frequency freq.

# Examples

```
freq \leq c(1,2,3,4,5,6,7,8,9)cumsum(freq)
(f <- freq.quantile(freq, 10))
tapply(freq, f, sum)
```
<span id="page-2-2"></span>load\_vmdb *Loading visual meteor observations from the data base*

# <span id="page-2-1"></span>Description

Loads the data of visual meteor observations from a data base created with [imo-vmdb.](https://pypi.org/project/imo-vmdb/)

#### Usage

```
load_vmdb_rates(
  dbcon,
  shower = NULL,
 period = NULL,
 sl = NULL,lim.magn = NULL,
  sun.alt.max = NULL,
 moon.alt.max = NULL,
  session.id = NULL,
 rate.id = NULL,withSessions = FALSE,
 withMagnitudes = FALSE
\lambdaload_vmdb_magnitudes(
  dbcon,
  shower = NULL,period = NULL,
```

```
sl = NULL,lim.magn = NULL,
 session.id = NULL,
 magn.id = NULL,withSessions = FALSE,
 withMagnitudes = TRUE
)
```
# Arguments

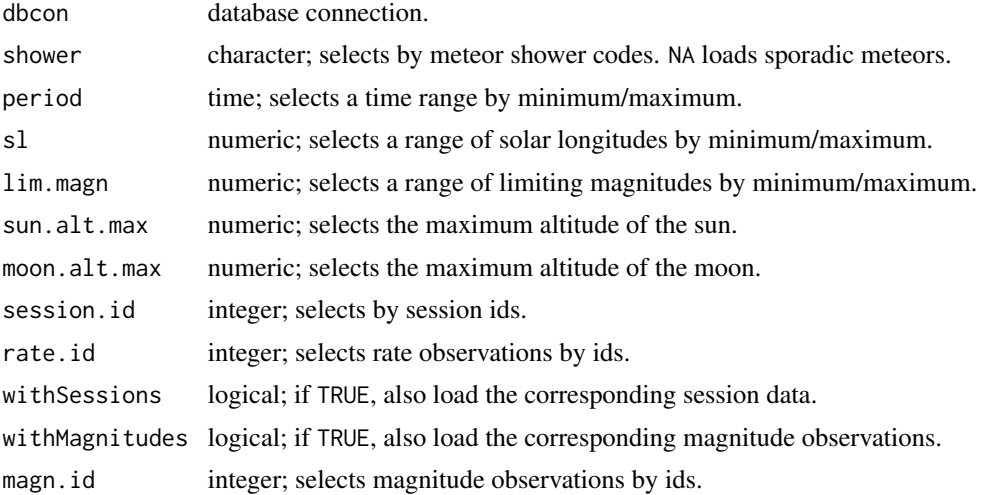

# Details

sl, period and lim.magn expect a vector with successive minimum and maximum values. sun.alt.max and moon.alt.max are expected to be scalar values.

# Value

Both functions return a list, with

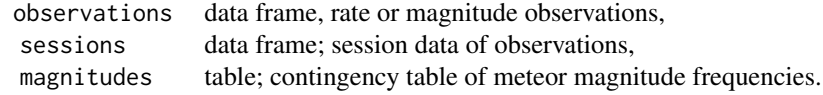

observations depends on the function call. load\_vmdb\_rates returns a data frame, with

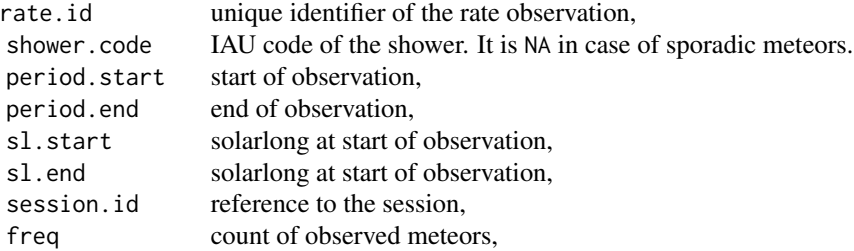

load\_vmdb 5

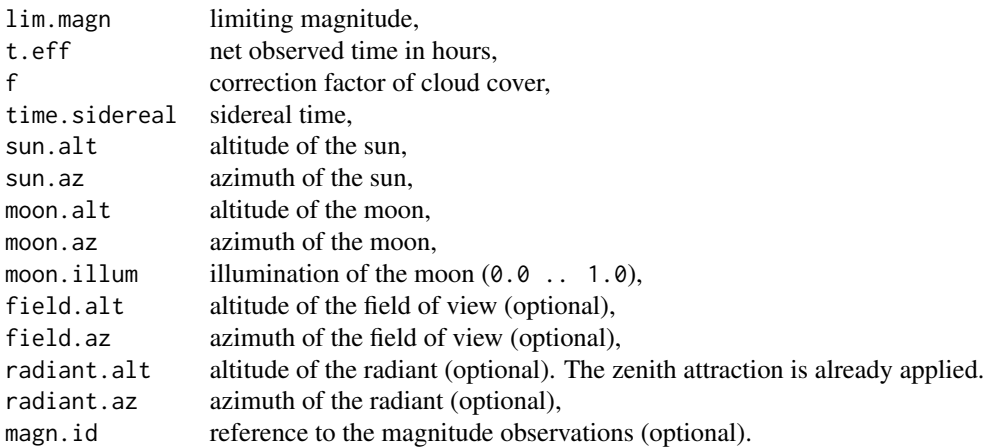

load\_vmdb\_magnitudes returns a observations data frame, with

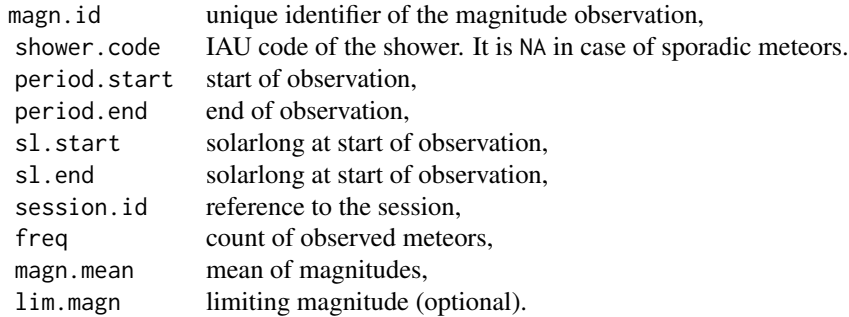

The sessions data frame contains

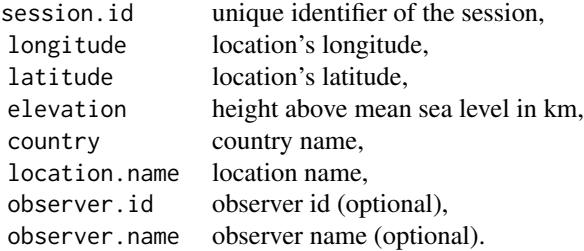

magnitudes is a contingency table of meteor magnitude frequencies. The row names refer to the id of magnitude observations. The column names refer to the magnitude.

# Note

Angle values are expected and returned in degrees.

<span id="page-5-0"></span>**6** mideal

# References

<https://pypi.org/project/imo-vmdb/>

## Examples

```
## Not run:
# create a connection to the data base
con <- dbConnect(
   PostgreSQL(),
   dbname = "vmdb",
   host = "localhost",
   user = "vmdb"
\mathcal{L}# load rate observations including
# session data and magnitude observations
data <- load_vmdb_rates(
   con,
    shower = 'PER',
    sl = c(135.5, 145.5),
   period = c('2015-08-01', '2015-08-31'),
   limmapn = c(5.3, 6.7),
   withMagnitudes = TRUE,
    withSessions = TRUE
\mathcal{L}# load magnitude observations including
# session data and magnitude observations
data <- load_vmdb_magnitudes(
    con,
   shower = 'PER',
    sl = c(135.5, 145.5),period = c('2015-08-01', '2015-08-31'),
   \lim_{m \to \infty} = c(5.3, 6.7),
   withMagnitudes = TRUE,
    withSessions = TRUE
)
## End(Not run)
```
<span id="page-5-1"></span>mideal *Ideal distributed meteor magnitudes*

# Description

Density, distribution function, quantile function and random generation of ideal distributed meteor magnitudes.

mideal **7** and 2008 **7** and 2008 **7** and 2008 **7** and 2008 **7** and 2008 **7** and 2008 **7** and 2008 **7** and 2008 **7** and 2008 **7** and 2008 **7** and 2008 **7** and 2008 **7** and 2008 **7** and 2008 **7** and 2008 **7** and 2008 **7** and

# Usage

 $dmideal(m, psi = 0, log = FALSE)$  $p$ mideal(m,  $psi = 0$ , lower.tail = TRUE, log = FALSE)  $qmideal(p, psi = 0, lower.tail = TRUE)$  $rm ideal(n, psi = 0)$ 

#### Arguments

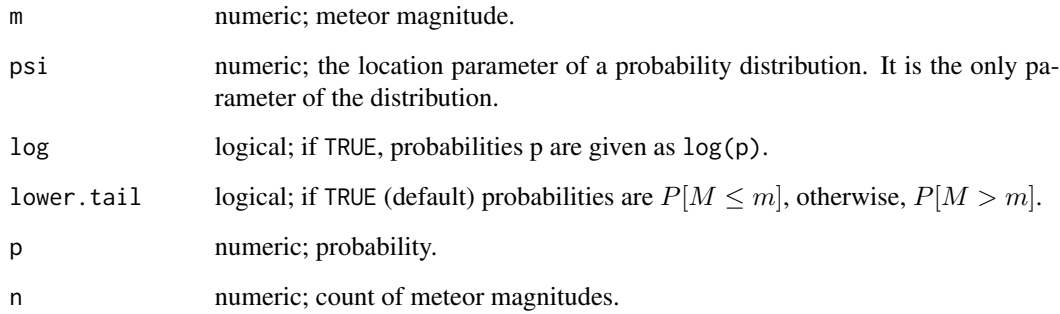

#### Details

The density of an ideal magnitude distribution is

$$
\frac{\mathrm{d}p}{\mathrm{d}m} = \frac{3}{2} \log(r) \sqrt{\frac{r^{3\psi+2m}}{(r^{\psi}+r^m)^5}}
$$

where m is the meteor magnitude,  $r = 10^{0.4} \approx 2.51189...$  is a constant and  $\psi$  is the only parameter of this magnitude distribution.

# Value

dmideal gives the density, pmideal gives the distribution function, qmideal gives the quantile function and rmideal generates random deviates.

The length of the result is determined by n for rmideal, and is the maximum of the lengths of the numerical vector arguments for the other functions.

qmideal can return NaN value with a warning.

# References

Richter, J. (2018) *About the mass and magnitude distributions of meteor showers*. WGN, Journal of the International Meteor Organization, vol. 46, no. 1, p. 34-38

```
old_par <- par(mfrow = c(2,2))psi <- 5.0
plot(
    function(m) dmideal(m, psi, log = FALSE),
    -5, 10,main = paste0('density of ideal meteor magnitude\ndistribution (psi = ', psi, ')'),
    col = "blue",xlab = 'm',vlab = 'dp/dm')
abline(v=psi, col="red")
plot(
    function(m) dmideal(m, psi, log = TRUE),
    -5, 10,main = paste0('density of ideal meteor magnitude\ndistribution (psi = ', psi, ')'),
    col = "blue",xlab = 'm',
    ylab = 'log( dp/dm )'
)
abline(v=psi, col="red")
plot(
   function(m) pmideal(m, psi),
    -5, 10,main = paste0('probability of ideal meteor magnitude\ndistribution (psi = ', psi, ')'),
   col = "blue",xlab = 'm',
    ylab = 'p'
\lambdaabline(v=psi, col="red")
plot(
    function(p) qmideal(p, psi),
    0.01, 0.99,
    main = paste('quantile of ideal meteor magnitude\n distribution (psi = ', psi, ')'),
    col = "blue",xlab = 'p',
    ylab = 'm'\mathcal{L}abline(h=psi, col="red")
# generate random meteor magnitudes
m <- rmideal(1000, psi)
# log likelihood function
llr <- function(psi) {
    -sum(dmideal(m, psi, log=TRUE))
}
# maximum likelihood estimation (MLE) of psi
```
# <span id="page-8-0"></span>PER\_2015\_magn 9

est <- optim(2, llr, method='Brent', lower=0, upper=8, hessian=TRUE) # estimations est\$par # mean of psi sqrt(1/est\$hessian[1][1]) # standard deviation of psi par(old\_par)

PER\_2015\_magn *Visual magnitude observations of Perseids from 2015*

#### Description

Visual magnitude observations of the Perseid shower from 2015.

# Details

PER\_2015\_magn are magnitude observations loaded with [load\\_vmdb\\_magnitudes.](#page-2-1)

# See Also

[load\\_vmdb](#page-2-2)

PER\_2015\_rates *Visual rate observations of Perseids from 2015*

# Description

Visual rate and magnitude observations of the Perseid shower from 2015.

#### Details

PER\_2015\_rates are rate observations loaded with [load\\_vmdb\\_rates.](#page-2-1)

# See Also

[load\\_vmdb](#page-2-2)

<span id="page-9-1"></span><span id="page-9-0"></span>

# Description

Density, distribution function, quantile function and random generation for the visual magnitude distribution of geometric distributed meteor magnitudes.

#### Usage

```
dvmgeom(m, lm, r, log = FALSE, perception.fun = NULL)
pvmgeom(m, lm, r, lower.tail = TRUE, log = FALSE, perception.fun = NULL)
qvmgeom(p, lm, r, lower.tail = TRUE, perception.fun = NULL)
rvmgeom(n, lm, r, perception.fun = NULL)
```
# Arguments

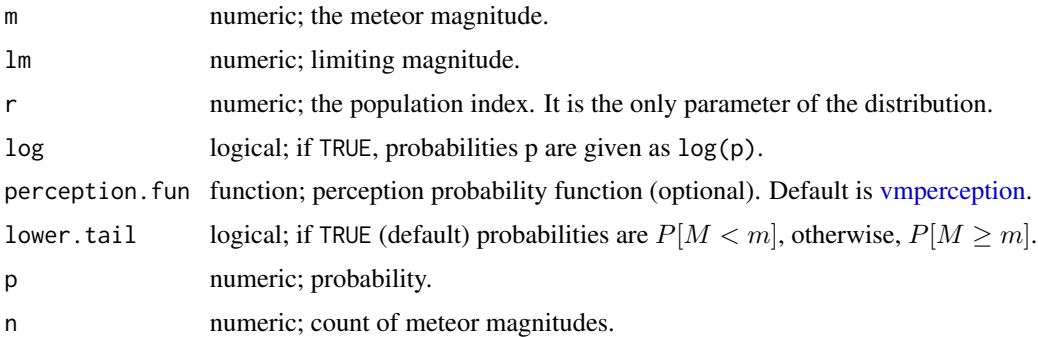

#### Details

In visual meteor observation, it is common to estimate meteor magnitudes in integer values. Hence, this distribution is discrete and has the density

$$
P[X = x] \sim f(x) \,\mathrm{r}^{-x} \,,
$$

where  $x \ge -0.5$  is the difference between the limiting magnitude lm and the meteor magnitude m and  $f(x)$  is the perception probability function. This distribution is thus a product of the [percep](#page-14-1)[tion probabilities](#page-14-1) and the actual [geometric distribution](#page-0-0) of the meteor magnitudes. Therefore, the parameter p of the geometric distribution is  $p = 1 - 1/r$ .

The parameter lm indicate what the parameter m refers to. m must be an integer meteor magnitude. The length of the vector  $\text{lm}$  must then be equal to the length of the vector m or  $\text{lm}$  is a scalar value. In case of rvmgeom, the length of the vector lm must be n or lm is a scalar value.

#### <span id="page-10-0"></span>vmgeom 11

If the perception probabilities function perception. fun is given, it must have the signature function $(x)$ and must return the perception probabilities of the difference x between the limiting magnitude and the meteor magnitude. If  $x \ge 15.0$ , the perception. fun function should return the perception probability of 1.0. If log = TRUE is given, the logarithm value of the perception probabilities must be returned. perception. fun is resolved using [match.fun.](#page-0-0)

# Value

dvmgeom gives the density, pvmgeom gives the distribution function, qvmgeom gives the quantile function, and rvmgeom generates random deviates.

The length of the result is determined by n for rvmgeom, and is the maximum of the lengths of the numerical vector arguments for the other functions.

Since the distribution is discrete, qvmgeom and rvmgeom always return integer values. qvmgeom can return NaN value with a warning.

#### See Also

[vmperception](#page-14-1) [stats::Geometric](#page-0-0)

```
N < - 100r < -2.0limmag <- 6.5
(m < -seq(6, -7))# discrete density of `N` meteor magnitudes
(freq \leq round(N * dvmgeom(m, limmag, r)))# log likelihood function
lld \leq function(r) {
    -sum(freq * dvmgeom(m, limmag, r, log=TRUE))
}
# maximum likelihood estimation (MLE) of r
est <- optim(2, lld, method='Brent', lower=1.1, upper=4)
# estimations
est$par # mean of r
# generate random meteor magnitudes
m <- rvmgeom(N, r, lm=limmag)
# log likelihood function
llr <- function(r) {
    -sum(dvmgeom(m, limmag, r, log=TRUE))
}
# maximum likelihood estimation (MLE) of r
est <- optim(2, llr, method='Brent', lower=1.1, upper=4, hessian=TRUE)
```
#### <span id="page-11-0"></span>12 vmideal

```
# estimations
est$par # mean of r
sqrt(1/est$hessian[1][1]) # standard deviation of r
m \leq - seq(6, -4, -1)
p <- vismeteor::dvmgeom(m, limmag, r)
barplot(
    p,
   names.arg = m,
   main = paste0('Density (r = ', r, ', limmag = ', limmag, ')'),
   col = "blue",
   xlab = 'm',
    ylab = 'p',
   border = "blue",space = 0.5)
axis(side = 2, at = pretty(p))
```
vmideal *Visual magnitude distribution of ideal distributed meteor magnitudes*

# Description

Density, distribution function, quantile function and random generation for the visual magnitude distribution of ideal distributed meteor magnitudes.

# Usage

```
dvmideal(m, lm, psi, log = FALSE, perception.fun = NULL)
pvmideal(m, lm, psi, lower.tail = TRUE, log = FALSE, perception.fun = NULL)
qvmideal(p, lm, psi, lower.tail = TRUE, perception.fun = NULL)
rvmideal(n, lm, psi, perception.fun = NULL)
cvmideal(lm, psi, log = FALSE, perception.fun = NULL)
```
#### Arguments

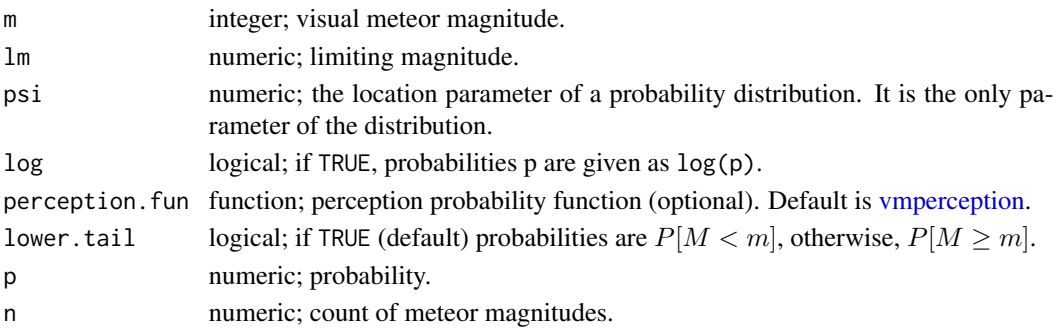

#### <span id="page-12-0"></span>vmideal and the state of the state of the state of the state of the state of the state of the state of the state of the state of the state of the state of the state of the state of the state of the state of the state of th

# Details

The density of an [ideal magnitude distribution](#page-5-1) is

$$
f(m) = \frac{dp}{dm} = \frac{3}{2} \log(r) \sqrt{\frac{r^{3\psi + 2m}}{(r^{\psi} + r^m)^5}}
$$

where m is the meteor magnitude,  $r = 10^{0.4} \approx 2.51189...$  is a constant and  $\psi$  is the only parameter of this magnitude distribution.

In visual meteor observation, it is common to estimate meteor magnitudes in integer values. Hence, this distribution is discrete and has the density

$$
P[M = m] \sim g(m) \int_{m-0.5}^{m+0.5} f(m) dm,
$$

where  $g(m)$  is the [perception](#page-14-1) probability. This distribution is thus a product of the perception [probabilities](#page-14-1) and the actual [ideal distribution](#page-5-1) of the meteor magnitudes.

If the perception probabilities function perception. fun is given, it must have the signature function(M) and must return the perception probabilities of the difference M between the limiting magnitude and the meteor magnitude. If  $m \ge 15.0$ , the perception. fun function should return the perception probability of 1.0. If log = TRUE is given, the logarithm value of the perception probabilities must be returned. perception. fun is resolved using [match.fun.](#page-0-0)

# Value

dvmideal gives the density, pvmideal gives the distribution function, qvmideal gives the quantile function, and rvmideal generates random deviates. cvmideal gives the partial convolution of the ideal meteor magnitude distribution with the perception probabilities.

The length of the result is determined by n for rvmideal, and is the maximum of the lengths of the numerical vector arguments for the other functions.

Since the distribution is discrete, qvmideal and rvmideal always return integer values. qvmideal can return NaN value with a warning.

#### References

Richter, J. (2018) *About the mass and magnitude distributions of meteor showers*. WGN, Journal of the International Meteor Organization, vol. 46, no. 1, p. 34-38

#### See Also

[mideal](#page-5-1) [vmperception](#page-14-1)

```
N < - 100psi < -5.0limmag < -6.5(m < -seq(6, -4))
```

```
# discrete density of `N` meteor magnitudes
(freq <- round(N * dvmideal(m, limmag, psi)))
# log likelihood function
lld <- function(psi) {
   -sum(freq * dvmideal(m, limmag, psi, log=TRUE))
}
# maximum likelihood estimation (MLE) of psi
est <- optim(2, lld, method='Brent', lower=0, upper=8, hessian=TRUE)
# estimations
est$par # mean of psi
# generate random meteor magnitudes
m <- rvmideal(N, limmag, psi)
# log likelihood function
llr <- function(psi) {
    -sum(dvmideal(m, limmag, psi, log=TRUE))
}
# maximum likelihood estimation (MLE) of psi
est <- optim(2, llr, method='Brent', lower=0, upper=8, hessian=TRUE)
# estimations
est$par # mean of psi
sqrt(1/est$hessian[1][1]) # standard deviation of psi
m \leq - seq(6, -4, -1)
p <- vismeteor::dvmideal(m, limmag, psi)
barplot(
   p,
   names.arg = m,
   main = packet0('Density (psi = ', psi, ', limmag = ', limmag, ')'),col = "blue",xlab = 'm',
   ylab = 'p',
   border = "blue",
    space = 0.5)
axis(side = 2, at = pretty(p))plot(
    function(lm) vismeteor::cvmideal(lm, psi, log = TRUE),
   -5, 10,
    main = paste0('Partial convolution of the ideal meteor magnitude distribution\n',
        'with the perception probabilities (psi = ', psi, ')'
   ),
    col = "blue",
    xlab = 'lm',
   ylab = 'log(rate)'
```
<span id="page-14-0"></span>)

# <span id="page-14-1"></span>vmperception *Perception Probabilities of Visual Meteor Magnitudes*

# Description

Provides the perception probability of visual meteor magnitudes and its first derivative.

# Usage

```
vmperception(m, deriv.degree = 0L)
```
### Arguments

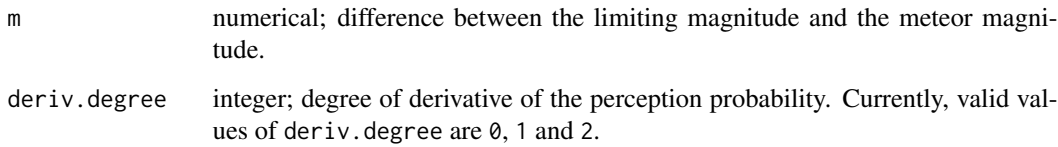

# Details

The perception probabilities of *Koschack R., Rendtel J., 1990b* are estimated with the formula

$$
p(m) = \begin{cases} 1.0 - \exp(-z(m + 0.5)) & \text{if } m > -0.5, \\ 0.0 & \text{otherwise,} \end{cases}
$$

where

 $z(x) = 0.003 x + 0.0056 x^2 + 0.0014 x^4$ 

and m is the difference between the limiting magnitude and the meteor magnitude.

#### Value

This function returns the visual perception probabilities. If deriv.degree is specified, it will return the deriv.degree-th order derivative of the perception probability.

### References

Koschack R., Rendtel J., 1990b *Determination of spatial number density and mass index from visual meteor observations (II).* WGN 18, 119–140.

# Examples

```
# Perception probability of visually estimated meteor of magnitude 3.0
# with a limiting magnitude of 5.6.
vmperception(5.6 - 3.0)
# plot
old_par <- par(mfrow = c(1,1))
plot(
    vmperception,
    -0.5, 8,main = paste(
        'perception probability of',
        'visual meteor magnitudes'
    ),
    col = "blue",xlab = 'm',ylab = 'p'\mathcal{L}plot(
    function(m) {
        vmperception(m, deriv.degree=1L)/vmperception(m)
    },
    -0.3, 8,
    main = paste(
        'q-values of',
        'visual meteor magnitudes'
    ),
    col = "blue",log = 'y',
    xlab = 'm',
    ylab = 'q'\mathcal{L}par(old_par)
```
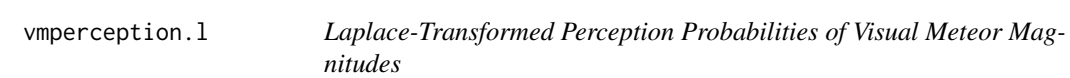

# Description

Provides the Laplace-transformed perception probability of visual meteor magnitudes and its first derivative.

# Usage

```
vmperception.l(s, deriv.degree = @L)
```
<span id="page-15-0"></span>

#### <span id="page-16-0"></span>vmperception.l and the state of the state of the state of the state of the state of the state of the state of the state of the state of the state of the state of the state of the state of the state of the state of the stat

#### Arguments

s numerical; Real (non-complex) parameter for the Laplace transformation. deriv.degree integer; degree of derivative of the transformation. Currently, valid values of deriv.degree are 0, 1 and 2.

#### Details

The Laplace-transformed [perception probabilities](#page-14-1) F(s), given as

$$
F(s) = \mathcal{L}\left\{p\right\}(s) = \int_{-0.5}^{\infty} f(m) e^{-s m} dm,
$$

are approximately

$$
P(s) = \begin{cases} s^{-1} \exp(-4.11s + 1.32s^2 - 0.15s^3) & \text{if } s > = 0.0, \\ \text{undefined} & \text{otherwise.} \end{cases}
$$

Here, m is the difference between the limiting magnitude and the meteor magnitude, and  $f(m)$ denotes the perception probabilities as a function of m. The  $\mathcal L$  recalls here the one-sided Laplace transform.

The Laplace transform is notably effective for determining the mean and variance of observed meteor magnitudes, which are measured relative to the limiting magnitude. This is just one example of its application. This approach is valid only when the actual magnitude distribution adheres to  $p(m) \sim r^{-m}$ , where  $s = \log(r)$ . In this scenario, the mean of the observable meteor magnitudes is given by  $-\mathcal{L}'/\mathcal{L}$ , and their variance is calculated as  $\mathcal{L}''/\mathcal{L} - (\mathcal{L}'/\mathcal{L})^2$ .

# Value

returns the Laplace-transformed perception probabilities. If deriv.degree is specified, it will return the deriv.degree-th order derivative of these Laplace-transformed values.

#### See Also

[vmperception](#page-14-1) [vmgeom](#page-9-1)

```
r <- 2.0
s \leftarrow \log(r)F0 \leq vmperception. l(s)F1 <- vmperception.l(s, deriv.degree=1L)
# magnitude mean
-F1/F0
F2 <- vmperception.l(s, deriv.degree=2L)
# magnitude variance
F2/F0 - (F1/F0)^2# plot the Laplace-transformed perception probabilities
old_par <- par(mfrow = c(1,1))plot(
    vmperception.l,
```
#### <span id="page-17-0"></span>18 vmtable

```
0.2, 1.1,
    main = paste(
        'Laplace-transformed perception',
         'probability of visual meteor magnitudes'
    ),
    col = "blue",\log = 'y',
    xlab = 's',
    vlab = 'L'\mathcal{L}par(old_par)
```
vmtable *Rounds a contingency table of meteor magnitude frequencies*

#### Description

The meteor magnitude contingency table of VMDB contains half meteor counts (e.g. 3.5). This function converts these frequencies to integer values.

#### Usage

vmtable(mt)

#### Arguments

mt table; A two-dimensional contingency table of meteor magnitude frequencies.

#### Details

The contingency table of meteor magnitudes mt must be two-dimensional. The row names refer to the magnitude observations. Column names must be integer meteor magnitude values. Also, the columns must be sorted in ascending or descending order of meteor magnitude.

A sum-preserving algorithm is used for rounding. It ensures that the total frequency of meteors per observation is preserved. The marginal frequencies of the magnitudes are also preserved with the restriction that the deviation is at most  $\pm 0.5$ . If the total sum of a meteor magnitude is integer, then the deviation is  $\pm 0$ .

The algorithm is asymptotic. This means that the more meteors the table contains, the more unbiased is the result of the rounding.

#### Value

A rounded contingency table of meteor magnitudes is returned.

#### vmtable 19

```
# For example, create a contingency table of meteor magnitudes
mt <- as.table(matrix(
    c(
        0.0, 0.0, 2.5, 0.5, 0.0, 1.0,
        0.0, 1.5, 2.0, 0.5, 0.0, 0.0,
        1.0, 0.0, 0.0, 3.0, 2.5, 0.5
    ), nrow = 3, ncol = 6, byrow = TRUE))
\text{colnames}(\text{mt}) \leq \text{seq}(6)rownames(mt) <- c('A', 'B', 'C')
mt
margin.table(mt, 1)
margin.table(mt, 2)
# contingency table with integer values
(mt.int <- vmtable(mt))
margin.table(mt.int, 1)
margin.table(mt.int, 2)
```
# <span id="page-19-0"></span>Index

∗ data PER\_2015\_magn, [9](#page-8-0) PER\_2015\_rates, [9](#page-8-0) cvmideal *(*vmideal*)*, [12](#page-11-0) dmideal *(*mideal*)*, [6](#page-5-0) dvmgeom *(*vmgeom*)*, [10](#page-9-0) dvmideal *(*vmideal*)*, [12](#page-11-0) freq.quantile, [2](#page-1-0) geometric distribution, *[10](#page-9-0)* ideal distribution, *[13](#page-12-0)* ideal magnitude distribution, *[13](#page-12-0)* load\_vmdb, [3,](#page-2-0) *[9](#page-8-0)* load\_vmdb\_magnitudes, *[9](#page-8-0)* load\_vmdb\_magnitudes *(*load\_vmdb*)*, [3](#page-2-0) load\_vmdb\_rates, *[9](#page-8-0)* load\_vmdb\_rates *(*load\_vmdb*)*, [3](#page-2-0) match.fun, *[11](#page-10-0)*, *[13](#page-12-0)* mideal, [6,](#page-5-0) *[13](#page-12-0)* PER\_2015\_magn, [9](#page-8-0) PER\_2015\_rates, [9](#page-8-0) perception probabilities, *[10](#page-9-0)*, *[13](#page-12-0)*, *[17](#page-16-0)* pmideal *(*mideal*)*, [6](#page-5-0) pvmgeom *(*vmgeom*)*, [10](#page-9-0) pvmideal *(*vmideal*)*, [12](#page-11-0) qmideal *(*mideal*)*, [6](#page-5-0) qvmgeom *(*vmgeom*)*, [10](#page-9-0) qvmideal *(*vmideal*)*, [12](#page-11-0) rmideal *(*mideal*)*, [6](#page-5-0) rvmgeom *(*vmgeom*)*, [10](#page-9-0) rvmideal *(*vmideal*)*, [12](#page-11-0) stats::Geometric, *[11](#page-10-0)*

vismeteor *(*vismeteor-package*)*, [2](#page-1-0) vismeteor-package, [2](#page-1-0) vmgeom, [10,](#page-9-0) *[17](#page-16-0)* vmideal, [12](#page-11-0) vmperception, *[10](#page-9-0)[–13](#page-12-0)*, [15,](#page-14-0) *[17](#page-16-0)* vmperception.l, [16](#page-15-0) vmtable, [18](#page-17-0)